Adobe Photoshop 2021 (Version 22.4.1) Keygen [Latest]

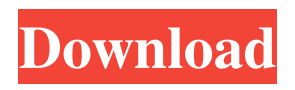

**Adobe Photoshop 2021 (Version 22.4.1) With Product Key X64 [March-2022]**

Understanding layers To understand the Photoshop editing system, you need to know about layers. A layer is a special type of Photoshop file that is the basis for the editing system. A layer is like a black-and-white photograph with a number of images stacked on top of each

other. All those layers are kept separate from each other and represent the different parts of the image. When you open an image in Photoshop, Photoshop creates the individual layers and shows them in a hierarchy in a Layers panel. (See Figure 18-1.) FIGURE 18-1: The Layers panel shows you the different layers in the image. You can rearrange those layers in any order you want to make sure that the part of the image that you choose to

edit is not hidden behind any other portion. At the top of the Layers panel, you can see the active layer. This special layer is the one that you work on. It's always active and never hidden. This layer contains the image you're editing. Each layer has a unique name. By default, the names are descriptive, such as `Words` or `Background`, which are identified in the panel by a specific color. When you open the Layers panel, click the name

## of the layer you want to select. The color of the name in the panel is then changed to indicate that you are working on that layer.

**Adobe Photoshop 2021 (Version 22.4.1) Crack Product Key [Updated-2022]**

Features Editable Resize Rescale level, crop, resize, rotate, flip and flip horizontally Resize level, crop, resize, rotate, flip and flip horizontally Raster to vector edit All edit modes are available

(Curve, Lasso, Rectangle, Bitmap and Ellipse) All edit modes are available (Curve, Lasso, Rectangle, Bitmap and Ellipse) Rectangles that can be set to any size and with rounded corners that can be set to any size and with rounded corners Compact mode resolution for 1x (compression) for (compression) Embedded Photoshop workspace window mode for better navigation (see image below) for better navigation (see image

below) Create a layered GIF image directly from a Photoshop file (works only with RGB mode) directly from a Photoshop file (works only with RGB mode) Choose background colors from a palette of 18 colors of 18 colors Choose regular and inverted colors from a palette of 20 colors of 20 colors Add, remove, resample and resize filters Add effects such as color science (conversions, saturation, contrast), blur and more... Apply

effects to image (e.g. blur, vignette, or haze) Group images into one or multiple layers Create animations out of images, animations and layers using Adobe After Effects or Adobe Flash Layered GIF Edit Open a group of images and apply an animation to the whole group of images in just one click with an animation to the whole group of images in just one click Adjust and share animations animate, export and preview animations

Create standalone XMP metadata sheet create movies directly in Adobe After Effects or Adobe Flash Brightness/Contrast adjust images on entire image in a single click, using the luminance slider. adjust images on entire image in a single click, using the luminance slider. Vignette adjust images on entire image in a single click, using the darkness slider. adjust images on entire image in a single click, using the

darkness slider. Color science adjustment adjust individual color with a color picker adjust individual color with a color picker Grain adjustment adjust for the graininess of photographs adjust for the graininess of photographs Remove lens vignette adjust for the vignetting around the edges of a photograph for the vignetting around the edges of a photograph a681f4349e

**Adobe Photoshop 2021 (Version 22.4.1) Crack Activation Code With Keygen Download [Mac/Win] (2022)**

Osteoporosis, one of the major medical problems facing the elderly, is characterized by loss of bone mass and deterioration of bone micro-architecture, and leads to fragility fractures. Primary osteoporosis, in which bone loss is not associated with reduced bone quality or function, is a common systemic skeletal disease in postmenopausal women and in men over 50 years

of age. Patients with primary osteoporosis suffer from increased fracture incidence, often accompanied by disability and a reduced quality of life. Decreased systemic levels of estrogen in postmenopausal women and estrogen replacement therapy are effective in reducing osteoporotic fractures (see Eastell et al. Br. J. Med. 325: 991-997, 2001, and references therein). Estrogen replacement, however, has known

disadvantages, including a risk of endometrial hyperplasia and endometrial cancer, coronary heart disease, stroke, and certain thromboembolic events, that may limit its use (see Anderson J Am. Acad. of Pediatrics 116: 731-737, 2001). The polypeptide, parathyroid hormone (PTH), is an endogenous regulator of calcium and phosphate metabolism essential for bone growth and maintenance (see Heller et al.

Endocr. Rev. 20: 725-760, 1999). The discovery of PTH fragments, such as the Nterminal 34-amino acid (1-34) fragment, that exhibit biological activity has provided the opportunity to develop alternative therapies for the treatment of bone diseases associated with decreased bone turnover (see Conlon et al. Endocr. Rev. 20: 763-795, 1999). Bisphosphonates represent the most prominent

class of drugs for treating osteoporosis. Oral administration of bisphosphonates is generally considered to represent the current standard of care in the treatment of postmenopausal osteoporosis, glucocorticoidinduced osteoporosis, and Paget's disease (see Baggiolini et al. Adv. Exp. Med. Biol. 519: 121-126, 2003). Bisphosphonates promote osteoclast apoptosis and inhibit

osteoclast-mediated bone

resorption. They have been shown to increase bone mineral density in the lumbar spine and proximal femur, and to prevent or reduce the incidence of fragility fractures. Anabolic drugs are skeletal-selective drugs that stimulate new bone formation and are potentially useful for the

**What's New In Adobe Photoshop 2021 (Version 22.4.1)?**

## #app { height: 100%; } .row {

border-bottom: 1px solid #e6e6e6; } .column { width: auto; padding: 8px; display: flex; flex: 1 1 auto; } .column >.column-inner { padding: 0 6px; flex: 1 1 0; } .search { font-size: 14px; margin-top: 24px; } .formlabel-group { display: flex; alignitems: center; width: 100%; } .form-label { font-size: 16px; color: #969696; } .form-error { color: #d0021f; font-size: 16px; } .radio input[type=radio] { display: none; } .radio label {

display: flex; align-items: center; padding: 16px 12px; border: 1px solid #bbbbbb; border-radius: 5px; font-weight: normal; color: #969696; font-size: 14px; marginbottom: 6px; } .radio label:firstchild { margin-left: 0; } .radio label::before { content: ''; background: #bbbbbb; width: 15px; height: 15px; borderradius: 50%; position: absolute; top: 50%; margin-top: -9px; left: 16px; z-index: 2; } .radio:checked + label::after {

content: ''; position: absolute; top: 50%; left: 16px; margin-top: -7px; width: 17px; height: 17px; border-radius: 50%; background: #bbbbbb; } .radio label:not(:checked) + label::after  $\left\{ \right.$ 

Windows 7 or later Processor: Intel® Core™ i3, 2.7GHz or later Memory: 2GB RAM Graphics: Intel® HD Graphics or AMD® Radeon™ R5 M330 or later Storage: 8GB available hard disk space Wired Network: Wired Internet connection is recommended. A wireless connection may also be available to download updates Startup: Initial state is to log in

## automatically, and you can choose to login or not. HAL Keyboard & Mouse You can use Mouse & Keyboard or just

[https://www.careerfirst.lk/system/files/webform/cv/Adobe-Photoshop-2021-Version-2210\\_6.pdf](https://www.careerfirst.lk/system/files/webform/cv/Adobe-Photoshop-2021-Version-2210_6.pdf) [https://eventaka.com/wp-content/uploads/2022/06/Adobe\\_Photoshop\\_2022\\_Version\\_232.pdf](https://eventaka.com/wp-content/uploads/2022/06/Adobe_Photoshop_2022_Version_232.pdf) [https://progressivehealthcareindia.com/2022/06/30/photoshop-2022-version-23-1-1-crack-full-version-activation-code-3264bit](https://progressivehealthcareindia.com/2022/06/30/photoshop-2022-version-23-1-1-crack-full-version-activation-code-3264bit-latest-2022/)[latest-2022/](https://progressivehealthcareindia.com/2022/06/30/photoshop-2022-version-23-1-1-crack-full-version-activation-code-3264bit-latest-2022/)

<https://houstonhousepc.com/wp-content/uploads/2022/06/sakdari.pdf>

[https://www.taunton-ma.gov/sites/g/files/vyhlif1311/f/uploads/arpa\\_presentation.april\\_2022\\_-\\_final\\_final\\_0.pdf](https://www.taunton-ma.gov/sites/g/files/vyhlif1311/f/uploads/arpa_presentation.april_2022_-_final_final_0.pdf)

<https://scamfie.com/photoshop-2021-version-22-2-product-key-free-for-windows/>

<https://vincyaviation.com/photoshop-2022-keygen-exe-for-windows/>

[https://www.reperiohumancapital.com/system/files/webform/Photoshop-2021-Version-2200\\_12.pdf](https://www.reperiohumancapital.com/system/files/webform/Photoshop-2021-Version-2200_12.pdf)

<https://pionerossuites.com/adobe-photoshop-2021-version-22-1-0-crack-for-pc-final-2022/>

[https://pharmatalk.org/upload/files/2022/06/HsTjb5Zvb5dkYXqNP7wb\\_30\\_fe3966194f2daf2cf9250ef490edf7fc\\_file.pdf](https://pharmatalk.org/upload/files/2022/06/HsTjb5Zvb5dkYXqNP7wb_30_fe3966194f2daf2cf9250ef490edf7fc_file.pdf)

<https://alessiomastroianni.com/photoshop-cc-2015-version-17-universal-keygen-free-pc-windows/>

[https://www.crypto-places-directory.com/wp-content/uploads/2022/07/Adobe\\_Photoshop\\_2022\\_Version\\_2311.pdf](https://www.crypto-places-directory.com/wp-content/uploads/2022/07/Adobe_Photoshop_2022_Version_2311.pdf)

[https://www.scet-tunisie.com/sites/default/files/webform/condidature\\_offre/\\_sid\\_/Photoshop-CS3\\_0.pdf](https://www.scet-tunisie.com/sites/default/files/webform/condidature_offre/_sid_/Photoshop-CS3_0.pdf)

[https://pathslesstravelled.com/wp-content/uploads/2022/06/Photoshop\\_2022\\_Version\\_2302.pdf](https://pathslesstravelled.com/wp-content/uploads/2022/06/Photoshop_2022_Version_2302.pdf)

<https://www.2el3byazici.com/adobe-photoshop-cs4-patch-full-version-license-code-keygen/>

[https://emealjobs.nttdata.com/pt-pt/system/files/webform/photoshop-2021-version-224\\_6.pdf](https://emealjobs.nttdata.com/pt-pt/system/files/webform/photoshop-2021-version-224_6.pdf)

[https://www.townofroyalton.org/sites/g/files/vyhlif5591/f/pages/newsletter\\_1.pdf](https://www.townofroyalton.org/sites/g/files/vyhlif5591/f/pages/newsletter_1.pdf)

<https://cscases.com/wp-content/uploads/2022/06/idaldil.pdf>

[https://mdotm.in/wp-content/uploads/2022/07/Adobe\\_Photoshop\\_CS6.pdf](https://mdotm.in/wp-content/uploads/2022/07/Adobe_Photoshop_CS6.pdf)

<https://www.beaches-lakesides.com/realestate/photoshop-2022-version-23-0-1-crack-patch/>